## SAP ABAP table APAREBPP\_KNB1 {Customer Master (Company Code) Enhancements Internet}

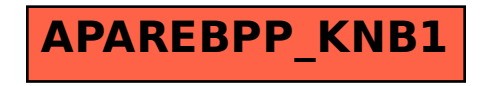